## SAP ABAP table CRMT\_M1O\_STATUS {Sales Document Status}

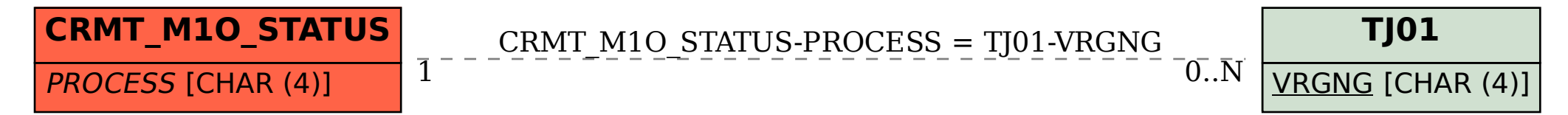